## **Columbia Elementary School District Professional Development Agenda Monday, January 2, 2017**

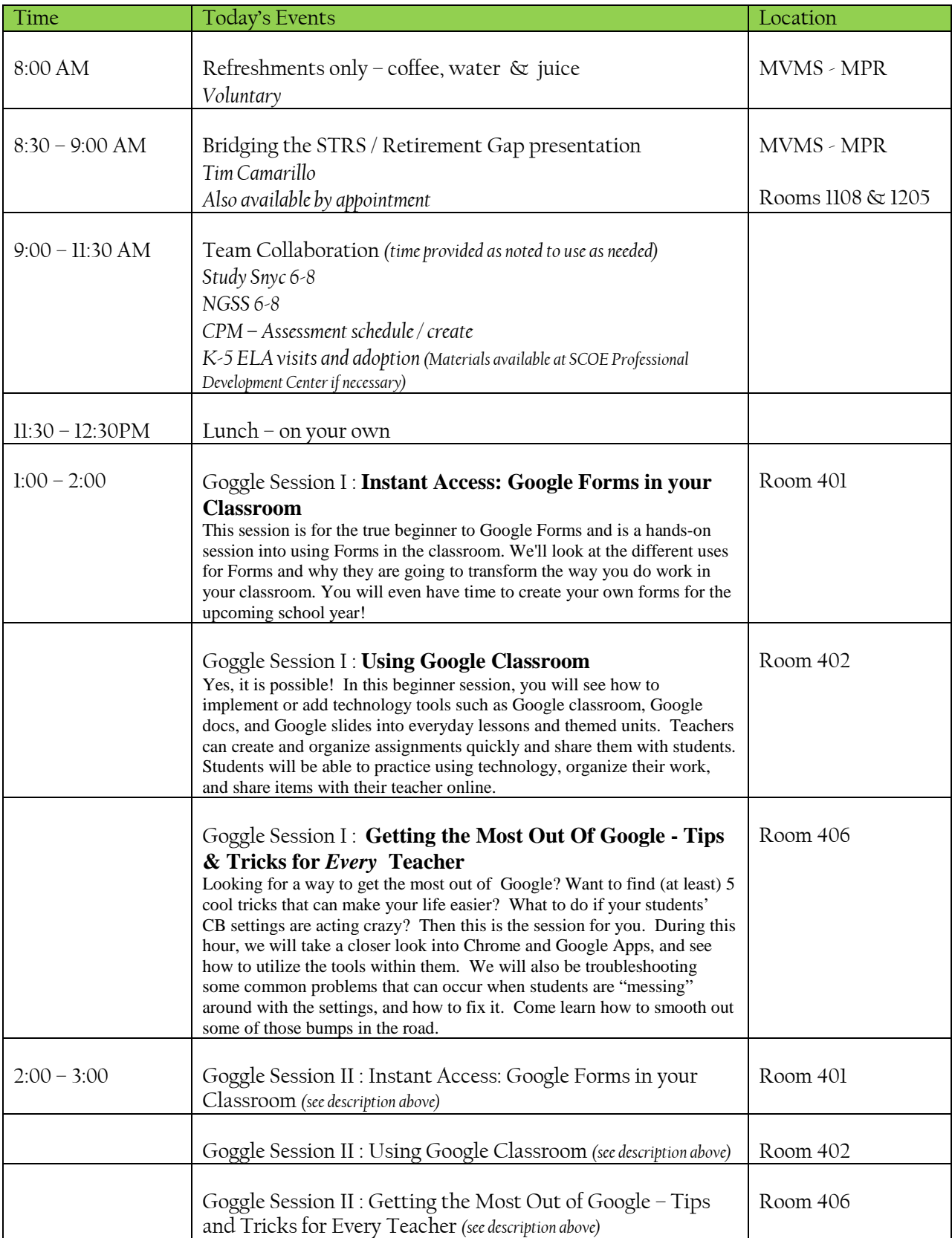